# Package 'MACEscore'

December 29, 2014

Type Package

Title Scoring Package for Maltreatment and Abuse Chronology of Exposure Scales

Version 1.1

Date 2014-11-17

Author Martin H. Teicher

Maintainer Martin H. Teicher <martin\_teicher@hms.harvard.edu>

Description Scores Maltreatment and Abuse Chronology of Exposure Scale (MACE), Maltreatment and Abuse Exposure Scale (MAES) and original developmental version of MACE (MACE-X). Also includes routines for summarizing results and checking and correcting common entry errors.

License GPL-2

## R topics documented:

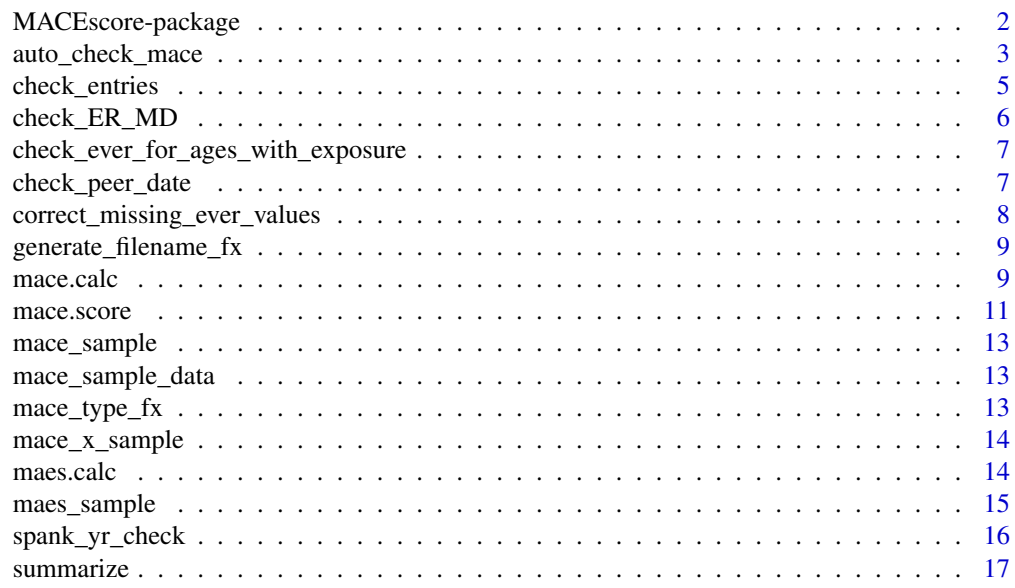

**Index** 2008 **[19](#page-18-0)99** 

<span id="page-1-0"></span>

Provides routines for scoring MACE (52 Questions, 988 items), MACE-X (75 Main Questions, 1728 items), and MAES (Maltreatment and Abuse Exposure Scale; 52 questions, 52 items). Also includes functions for checking for possible input or entry errors, and for correcting common input or entry mistakes, plus sample MACE, MACE-X and MAES data for scoring.

#### Details

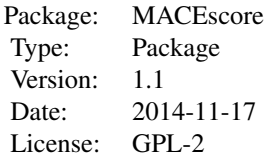

#### Author(s)

Martin H. Teicher <martin\_teicher@hms.harvard.edu>

#### References

Teicher,M. H. & Parigger, A. The Maltreatment and Abuse Chronology of Exposure (MACE) Scale for the Retrospective Assessment of Maltreatment During Development. PLoS ONE (in press).

## See Also

```
maes.calcmace.calcmace.scoresummarizeauto_check_macecheck_entriescheck_ER_MD,
check_ever_for_ages_with_exposure, correct_missing_ever_values, check_peer_date, spank_yr_check
```
#### Examples

```
## Load sample data
data(mace_sample_data)
```
## See how MACE, MACE-X and MAES data must be formatted for correct scoring names(mace\_sample)

names(mace\_x\_sample)

names(maes\_sample)

```
## Score MACE (same command for MACE_X or MAES)
## Results are provided in a data frame
## Note: data frame passed to scoring function must have correct number of columns from
## start.col to last column. Additional data columns can be contained prior to start
```
#### <span id="page-2-0"></span>auto\_check\_mace 3

```
## column but not after last required data column
x<-mace.score(mace_sample,start.col=3)
## Summarize basic results
summarize(x)
## Provide more detailed summary of MACE and MACE_x scores
summarize(x,form="long")
```
<span id="page-2-1"></span>auto\_check\_mace *Check items on MACE or MACE-X for different types of entry errors*

#### Description

Checks automatically for different types of entry errors recognized to date. Each type of entry error can be detected through their own function call. This routine calls each of the functions in turn. Further, flags can be set to automatically correct detected errors based on available options. Use with care.

#### Usage

```
auto_check_mace(fp_data, start.col, auto_fix_pos_age_o_ever = TRUE,
auto_fix_missing_ever = TRUE, auto_fix_pos_ever_0_yrs = NA, auto_fix_peer_data = TRUE,
auto_fix_spank = TRUE, auto_fix_ER = FALSE)
```
#### Arguments

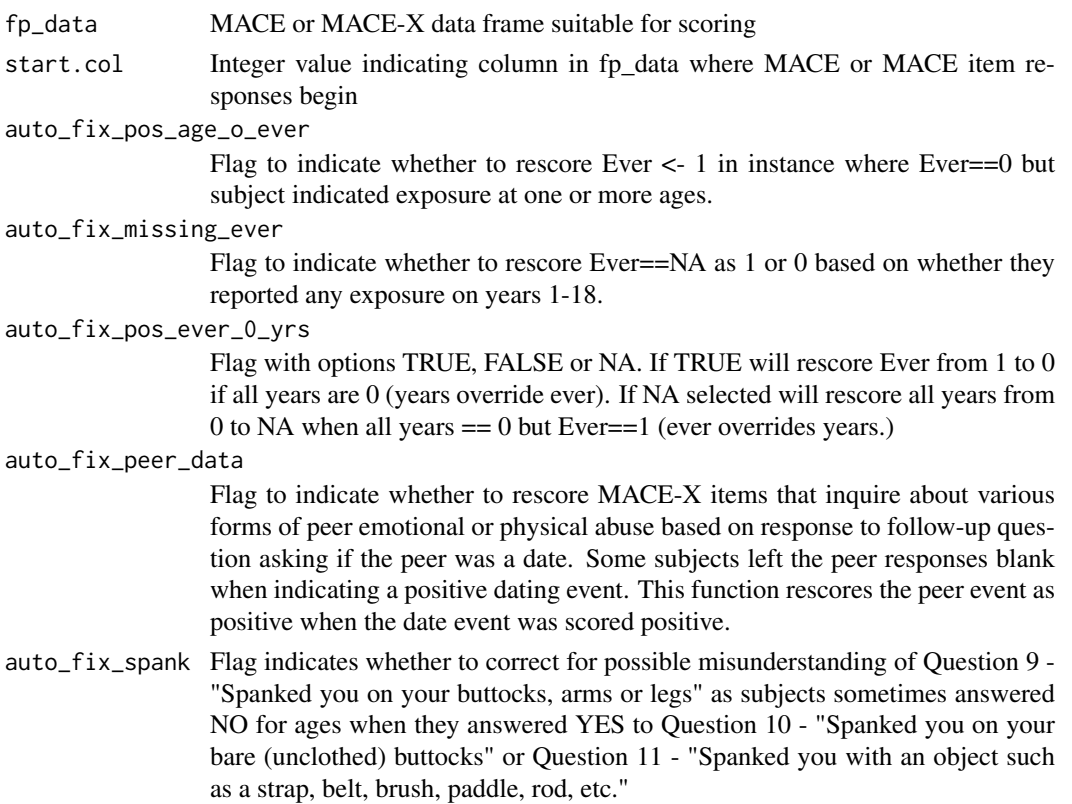

<span id="page-3-0"></span>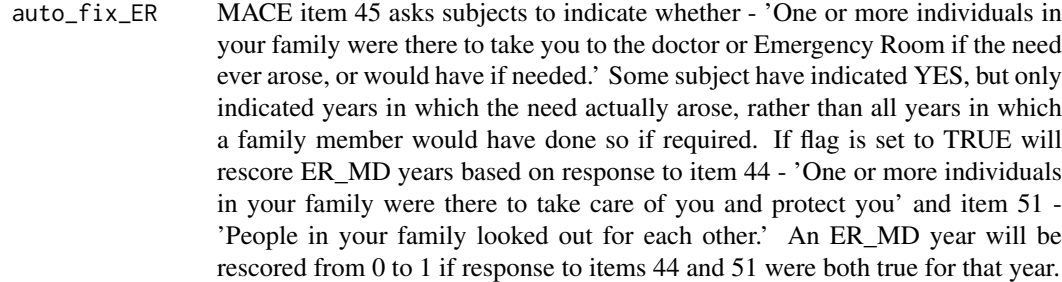

#### Details

Lists number of potential errors of each type and subjects / items in question.

#### Value

data frame Data frame with MACE or MACE-X items including corrected items

#### Author(s)

Martin H. Teicher <martin\_teicher@hms.harvard.edu>

#### See Also

[check\\_entries](#page-4-1), [check\\_ER\\_MD](#page-5-1), [correct\\_missing\\_ever\\_values](#page-7-1), [check\\_peer\\_date](#page-6-2), [spank\\_yr\\_check](#page-15-1), [check\\_ever\\_for\\_ages\\_with\\_exposure](#page-6-1)

## Examples

```
## Load sample data
data(mace_sample_data)
```

```
## Produce some artificial discrepancies
mace_x_sample2<-mace_x_sample
mace_x_sample2[1,21]<-0 # Zero childhood/ever x positive years discrepancy
mace_x_sample2[2,40]<-1 # positive childhood/ever x zero years discrepancy
mace_x_sample2[3,687]<-NA # NA childhood/ever x zero years discrepancy
mace_x_sample2[4,190:194]<-0 # Spank discrepancies
mace_x_sample2[7,884:885]<-0 # Peer / date discrepancies
mace_x_sample2[8,1428:1432]<-0 # ER_MD discrepancies
```

```
# Autocheck and correct raw MACE-X data
mace_frame<-auto_check_mace(mace_x_sample2, start.col=3, auto_fix_pos_age_o_ever=TRUE,
auto_fix_missing_ever=TRUE, auto_fix_pos_ever_0_yrs=NA, auto_fix_peer_data=TRUE,
auto_fix_spank=TRUE, auto_fix_ER=FALSE)
```
<span id="page-4-1"></span><span id="page-4-0"></span>

Checks for incongruities in response to 'CHILDHOOD" or 'EVER' item versus individual age items. Reports instances when subjects indicated exposure to particular event (EVER  $=$  1) but failed to indicate ages when exposure occurred.

#### Usage

check\_entries(mace\_frame, start.col = 3)

## Arguments

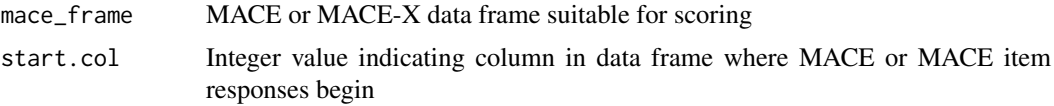

#### Value

sub.check.scores

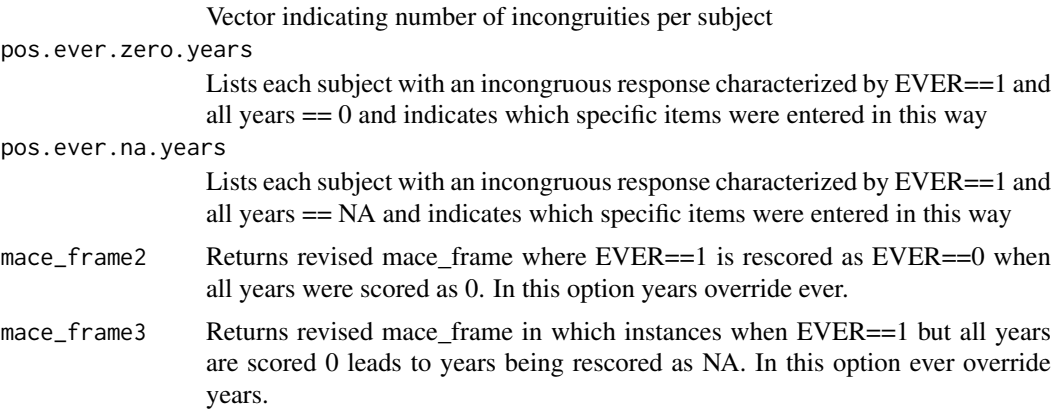

#### Examples

```
## Load sample data
data(mace_sample_data)
```
## Introduce some discrepancies mace\_sample2 <- mace\_sample mace\_sample2[4,c(230,249)]<-1

```
## Check data for common errors
q<-check_entries(mace_sample2,start.col=3)
q$pos.ever.zero.years # Subject indicated that experience occurred but indicated zero
# (no) for all years
q$pos.ever.na.years # Subject indicated that experience occurred but indicated NA
# for all years
```
MACE item 45 asks subjects to indicate whether - 'One or more individuals in your family were there to take you to the doctor or Emergency Room if the need ever arose, or would have if needed.' Some subject have indicated YES, but only indicated years in which the need actually arose, rather than all years in which a family member would have done so if required. This function corrects this possible misunderstanding.

## Usage

check\_ER\_MD(mace\_frame, start.col, verbose = TRUE)

#### Arguments

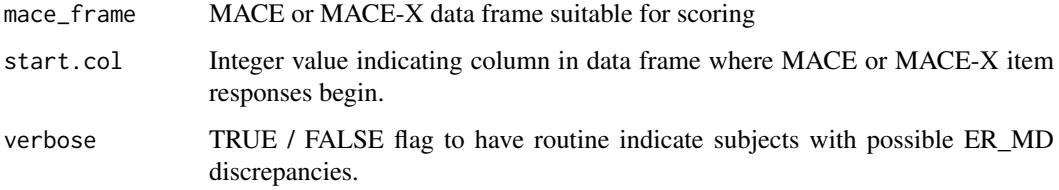

#### Details

Response to item 45 is modified based on response to item 44 - 'One or more individuals in your family were there to take care of you and protect you' and item 51 - 'People in your family looked out for each other.' Item 45 is rescored as positive during each year in which subjects indicated that both item 44 and item 51 were true.

#### Value

data frame Data frame with MACE-X items including corrected peer items

#### Examples

```
## Load sample data
data(mace_sample_data)
## Produce some artificial discrepancies
mace_x_sample2<-mace_x_sample
mace_x_sample2[8,1428:1432]<-0 # ER_MD discrepancies
## Check for possible misunderstanding of item 45 - availability of family member to take
## you to ER or to MD if need was to arise
mace_x_sample3 <- check_ER_MD(mace_x_sample2,start.col=3,verbose=TRUE)
```
<span id="page-6-1"></span><span id="page-6-0"></span>check\_ever\_for\_ages\_with\_exposure

*Check missing 'EVER' responses with exposure on MACE or MACE-X*

#### Description

Some subjects have indicated that specific events occurred during one or more childhood years, but failed to answer whether the event ever occurred. This function checks for and updates 'EVER' responses in such instances.

#### Usage

```
check_ever_for_ages_with_exposure(mace_frame, start.col = 3)
```
#### Arguments

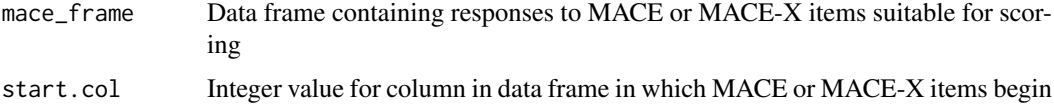

#### Value

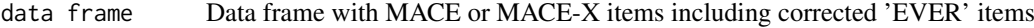

#### Examples

```
## Load sample data
data(mace_sample_data)
## Produce some artificial discrepancies
mace_x_sample2<-mace_x_sample
mace x sample2[1,21]<-0 # Zero childhood/ever x positive years discrepancy
mace_x_sample2[4,687]<-NA # NA childhood/ever x zero years discrepancy
## If MACE or MACE-X, check for discrepancies where EVER is negative or NA
## but specific years positive
hold <- check_ever_for_ages_with_exposure(mace_x_sample2,start.col=3)
```
<span id="page-6-2"></span>check\_peer\_date *Checks and corrects responses to peer items based on dating items on MACE-X*

## Description

The MACE-X has items that inquire about various forms of peer emotional or physical abuse. For each question there is a follow-up question asking if the peer was a date. Some subjects have left the peer responses blank when indicating a positive dating event. This function rescores the peer event as positive when the date event was scored positive.

#### <span id="page-7-0"></span>Usage

check\_peer\_date(mace\_frame, start.col,verbose=TRUE)

#### Arguments

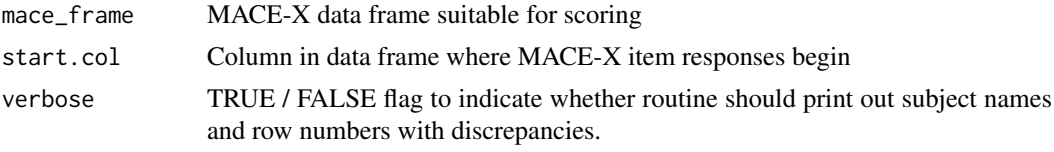

## Value

```
data frame Data frame with MACE-X items including corrected peer items
```
#### Examples

```
## Load sample data
data(mace_sample_data)
```

```
## Produce some artificial discrepancies
mace_x_sample2<-mace_x_sample
mace_x_sample2[7,884:885]<-0 # Peer / date discrepancies
```

```
## If MACE-X, correct peer exposure if peer year negative but date year positive
hold <- check_peer_date(mace_x_sample2,start.col=3,verbose=TRUE)
```

```
correct_missing_ever_values
```
*Correct missing 'EVER' responses on MACE or MACE-X*

## Description

Depricated function used when an earlier electronic version of the MACE-X failed to output results for 'EVER' columns. This function rescored the 'EVER' column based on responses to the same item at specific ages.

## Usage

```
correct_missing_ever_values(mace_frame, start.col = 3, verbose = FALSE)
```
#### Arguments

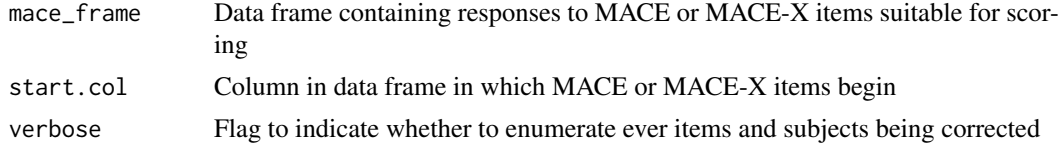

## Value

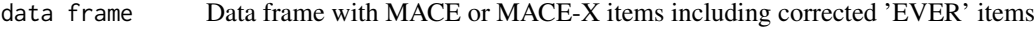

#### <span id="page-8-0"></span>generate\_filename\_fx 9

## Examples

```
## Load sample data
data(mace_sample_data)
## Introduce some missing EVER items
mace_sample2 <- mace_sample
mace_sample2[4,c(230,249)]<-NA
## If MACE or MACE-X, score EVER based on responses across ages 1-18
mace_sample3 <- correct_missing_ever_values(mace_sample2,start.col=3, verbose = TRUE)
```
generate\_filename\_fx *Generate file name for saving MACE scores*

## Description

Generates a generic file name for saving MACE, MACE-X or MAES scores which includes time and date.

## Usage

```
generate_filename_fx(pathe, prefix = NULL, xstring, suffix = ".csv")
```
## Arguments

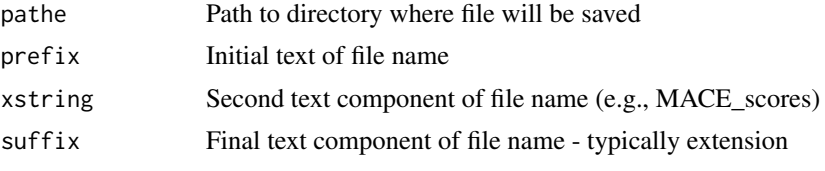

## Value

```
text Full file path and name which includes date and time
```
## Author(s)

Martin H. Teicher <martin\_teicher@hms.harvard.edu>

<span id="page-8-1"></span>mace.calc *Scoring MACE and MACE-X*

#### Description

Function for scoring the Maltreatment and Abuse Chronology of Exposure Scale (MACE) or longer developmental version (MACE-X)

## Usage

```
mace.calc(mace_frame, start.col, type = "mace")
```
## Arguments

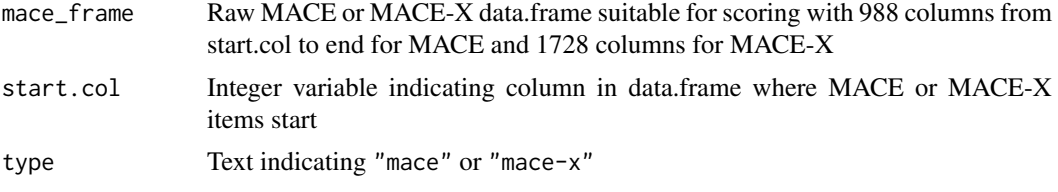

## Details

See mace\_sample and mace\_x\_sample for examples of how columns need to be ordered for correct scoring

## Value

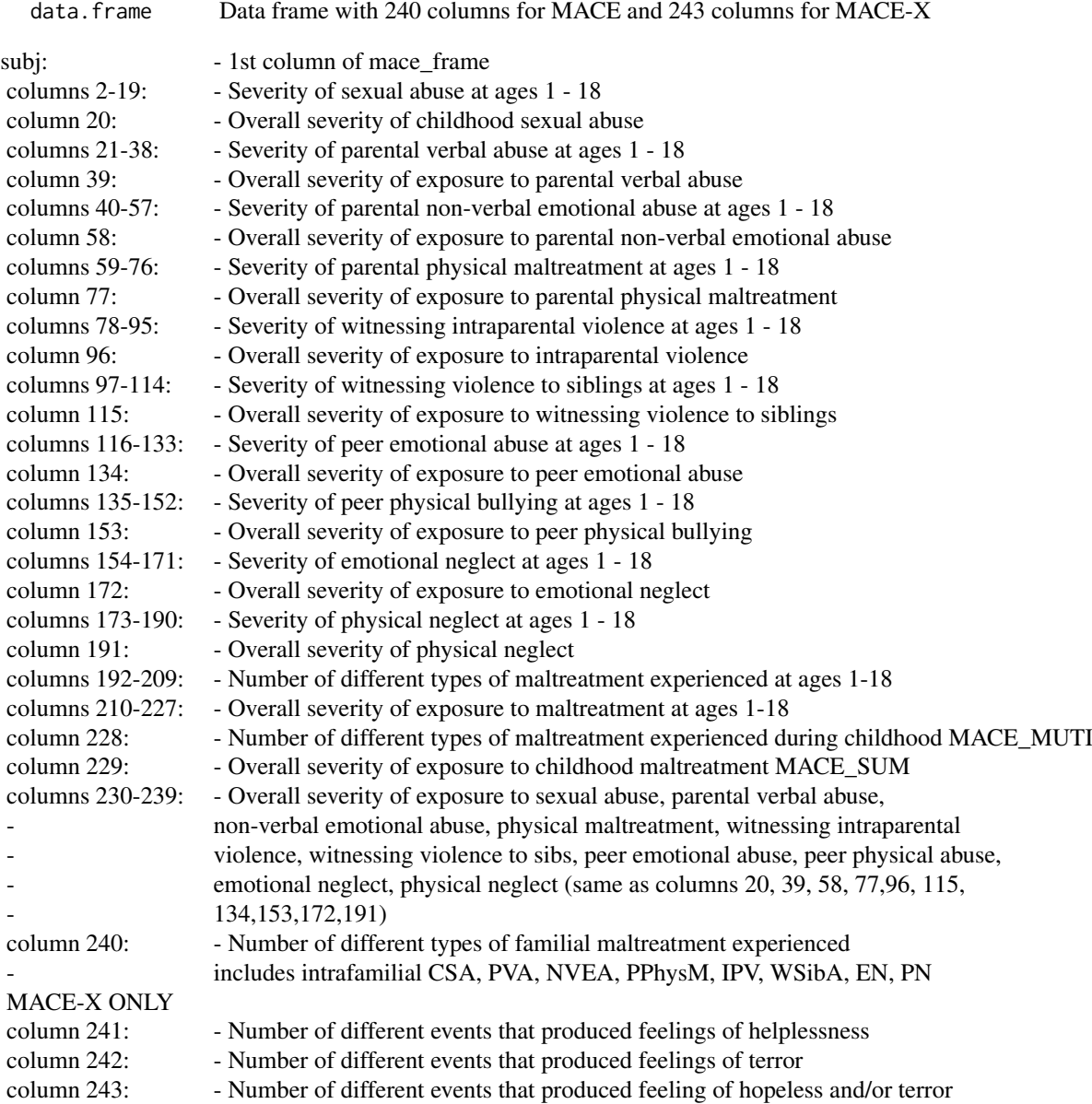

#### <span id="page-10-0"></span>mace.score and the set of the set of the set of the set of the set of the set of the set of the set of the set of the set of the set of the set of the set of the set of the set of the set of the set of the set of the set o

#### Author(s)

Martin H. Teicher <martin\_teicher@hms.harvard.edu>

#### References

Teicher,M. H. & Parigger, A. The Maltreatment and Abuse Chronology of Exposure (MACE) Scale for the Retrospective Assessment of Maltreatment During Development. PLoS ONE (in press).

#### See Also

[mace.score](#page-10-1), [mace.calc](#page-8-1)

## Examples

```
## Load sample data
data(mace_sample_data)
## See how MACE and MACE-X data must be formatted for correct scoring
names(mace_sample)
names(mace_x_sample)
## Score MACE
## Note: data frame passed to scoring function must have correct number of columns (988 or 1729)
## from start.col to last column. Additional information can be contained prior to start
## column but not after last required data column
x1<-mace.score(mace_sample,start.col=3)
x2<-mace.score(mace_x_sample,start.col=3)
## or
x1<-mace.calc(mace_sample,start.col=3,type="mace")
x2<-mace.calc(mace_x_sample,start.col=3,type="mace-x")
## Summarize results - short format
summarize(x1)
summarize(x2)
## Summarize results - long format
summarize(x1,"long")
summarize(x2,"long")
```
<span id="page-10-1"></span>mace.score *Wrapper function for calculating MACE, MACE-X or MAES scores*

#### **Description**

Calls appropriate routines for scoring Maltreatment and Abuse Chronology of Exposure Scale (MACE, 52 Questions, 988 items), MACE-X (75 Main Questions, 1728 items), and MAES (Maltreatment and Abuse Exposure Scale; 52 questions, 52 items)

## Usage

```
mace.score(mace_frame, start.col = 3)
```
#### <span id="page-11-0"></span>Arguments

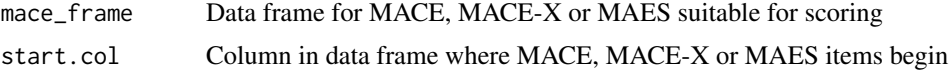

## Details

It is critical that items in the data frame to be scored have been entered in the exact sequence shown in the sample data for the MACE, MACE-X or MAES. The program does not check that they have. It only checks that the data frame contains the exact number of columns required for the scoring. Data frames with more than or less than the required number of columns (from start.col to end) will not be scored. The required number of columns is 52 for MAES, 988 for MACE and 1728 for MACE-X.

#### Value

```
data.frame Data frame of scored values. Number of columns in data frame depends on
                 type of test scored. For MAES the data frame contains 24 columns, for MACE
                 240 columns, for MACE-X 243. See mace.cal and maes.cal for description of
                 columns in data frame.
```
## Warning

Make certain that data to be scored has been entered in the exact correct sequence indicated in the sample data.

#### Author(s)

Martin H. Teicher <martin\_teicher@hms.harvard.edu>

#### References

Teicher,M. H. & Parigger, A. The Maltreatment and Abuse Chronology of Exposure (MACE) Scale for the Retrospective Assessment of Maltreatment During Development. PLoS ONE (in press).

## See Also

[maes.calc](#page-13-1), [mace.calc](#page-8-1), [summarize](#page-16-1)

## Examples

```
## Load sample data
data(mace_sample_data)
```

```
## See how MACE, MACE-X and MAES data must be formatted for correct scoring
names(mace_sample)
names(mace_x_sample)
names(maes_sample)
```
## Score MACE x1<-mace.score(mace\_sample,start.col=3)

```
## Score MACE-X
x2<-mace.score(mace_x_sample,start.col=3)
```
#### <span id="page-12-0"></span>mace\_sample 13

```
## Score MAES
x3<-mace.score(maes_sample,start.col=3)
## See results
summarize(x1)
summarize(x2)
summarize(x3)
```
mace\_sample *Sample data to check routines for scoring MACE*

#### Description

Data set with MACE item scores for 9 subjects.

mace\_sample\_data *Sample data to check routines for scoring MACE, MACE-X and MAES*

#### Description

Contains maes\_sample, mace\_sample and mace\_x\_sample data sets which represent MAES, MACE and MACE-X item scores for 9 subjects.

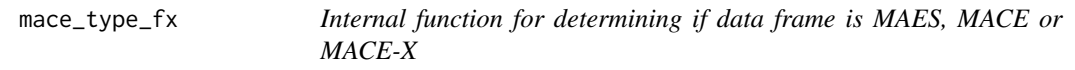

## Description

Internal function determines if data frame is suitable for scoring as MACE, MACE-X or MAES based on number of columns. At this stage no further checks are applied. MAES requires exactly 52 columns from designated start.col to last column. MACE requires 988 and MACE-x 1728.

#### Usage

mace\_type\_fx(mace\_frame, start.col)

## Arguments

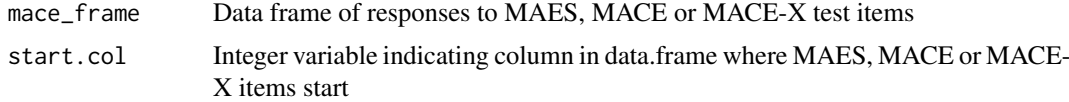

#### Value

text string "mace", "mace-x", "maes" or NA

<span id="page-13-0"></span>

Data set with MACE-X item scores for 9 subjects.

<span id="page-13-1"></span>maes.calc *Scoring Maltreatment and Abuse Exposure Scale (MAES)*

## Description

Function for scoring the Maltreatment and Abuse Exposure Scale (MAES)

#### Usage

```
maes.calc(mace_frame, start.col)
```
## Arguments

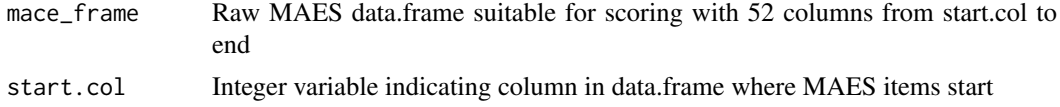

## Details

See maes\_sample for example of how columns need to be ordered for correct scoring

## Value

data.frame Data frame with 24 columns containing scored results

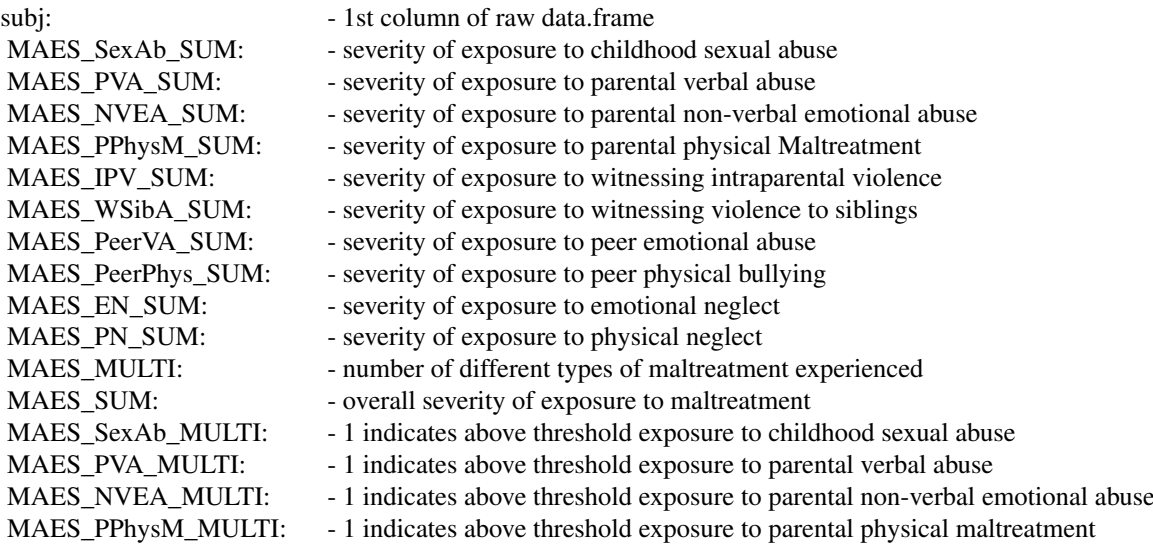

#### <span id="page-14-0"></span>maes\_sample 15

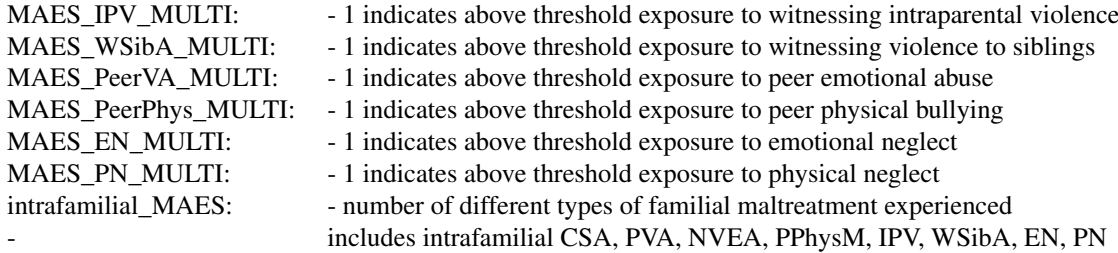

## Author(s)

Martin H. Teicher <martin\_teicher@hms.harvard.edu>

#### References

Teicher,M. H. & Parigger, A. The Maltreatment and Abuse Chronology of Exposure (MACE) Scale for the Retrospective Assessment of Maltreatment During Development. PLoS ONE (in press).

#### See Also

[mace.score](#page-10-1), [mace.calc](#page-8-1)

#### Examples

```
## Load sample data
data(mace_sample_data)
## See how MAES data must be formatted for correct scoring
names(maes_sample)
## Score MAES
## Note: data frame passed to scoring function must have correct number of columns (52) from
## start.col to last column. Additional information can be contained prior to start
## column but not after last required data column
x<-mace.score(maes_sample,start.col=3)
## or
x<-maes.calc(maes_sample,start.col=3)
## Summarize results
summarize(x)
```
maes\_sample *Sample data to check routines for scoring MAES*

#### Description

Data set with MAES item scores for 9 subjects.

<span id="page-15-1"></span><span id="page-15-0"></span>

Checks and corrects possible misunderstanding of Question 9 - "Spanked you on your buttocks, arms or legs" as subjects sometimes answer NO for ages when they answered YES to Question 10 - "Spanked you on your bare (unclothed) buttocks" or Question 11 - "Spanked you with an object such as a strap, belt, brush, paddle, rod, etc."

#### Usage

```
spank_yr_check(mace_frame, start.col, verbose = TRUE)
```
## Arguments

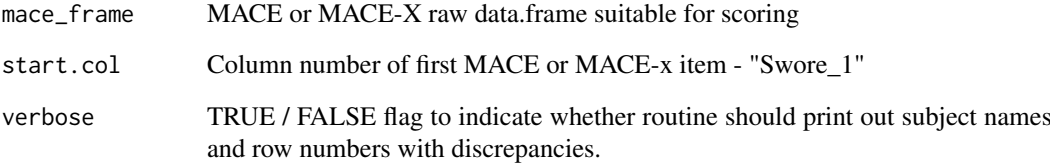

#### Value

```
data. frame Returns corrected MACE or MACE-X raw data.frame suitable for scoring with
                 start.col = 3
```
## Author(s)

Martin H. Teicher <martin\_teicher@hms.harvard.edu

## Examples

```
## Load sample data
data(mace_sample_data)
```
## Produce some artificial discrepancies mace\_x\_sample2<-mace\_x\_sample mace\_x\_sample2[4,190:194]<-0 # Spank discrepancies

## Correct if spank year negative but spank\_bare or spank\_object are positive mace\_x\_sample\_revised<-spank\_yr\_check(mace\_x\_sample2,start.col=3,verbose=TRUE)

<span id="page-16-1"></span><span id="page-16-0"></span>

Provides short or more complete summary of results of MACE, MACE-X or MAES tests

## Usage

summarize(x, form = "short")

## Arguments

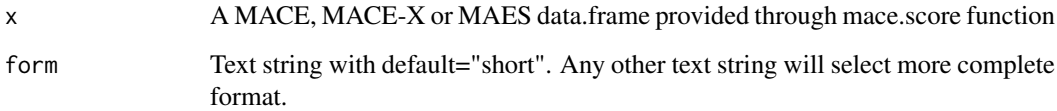

## Value

overall.severity

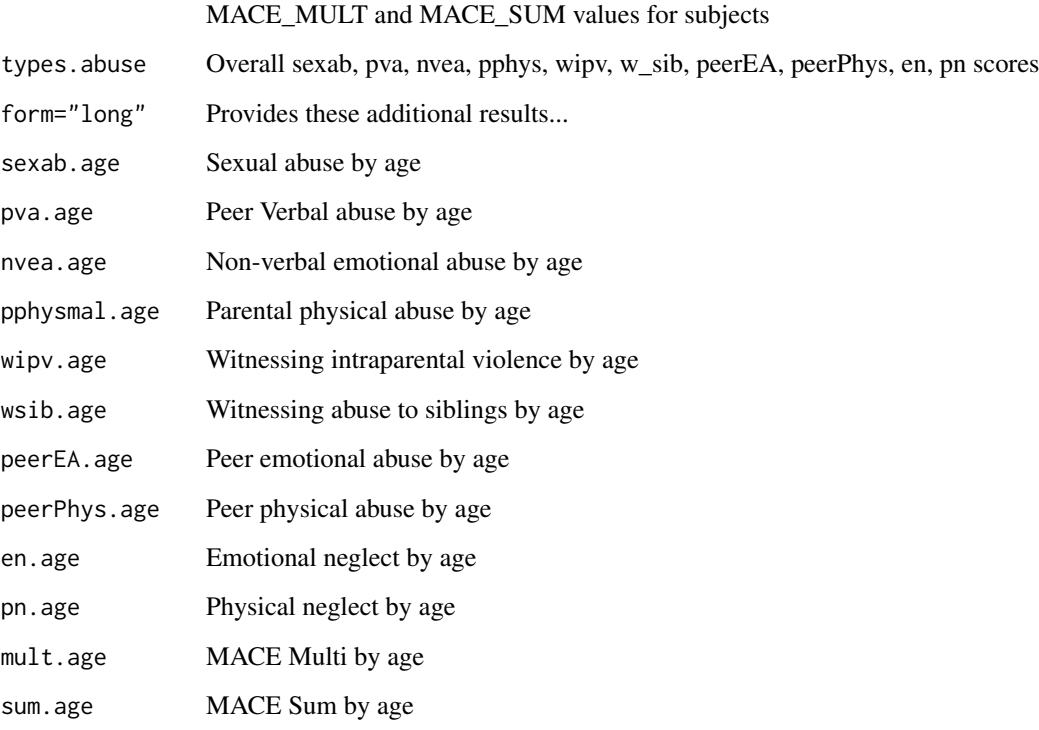

## Author(s)

Martin H. Teicher <martin\_teicher@hms.harvard.edu>

## 18 summarize

## Examples

```
## Load sample data
data(mace_sample_data)
```

```
## Score MACE data
x<-mace.score(mace_sample,start.col=3)
```

```
## Summarize basic results
summarize(x)
```

```
## Provide more detailed summary of MACE and MACE_x scores
summarize(x,form="long")
```
# <span id="page-18-0"></span>Index

∗Topic datasets mace\_sample, [13](#page-12-0) mace\_sample\_data, [13](#page-12-0) mace\_x\_sample, [14](#page-13-0) maes\_sample, [15](#page-14-0) ∗Topic list summarize, [17](#page-16-0) ∗Topic package MACEscore-package, [2](#page-1-0) auto\_check\_mace, *[2](#page-1-0)*, [3](#page-2-0) check\_entries, *[2](#page-1-0)*, *[4](#page-3-0)*, [5](#page-4-0) check\_ER\_MD, *[2](#page-1-0)*, *[4](#page-3-0)*, [6](#page-5-0) check\_ever\_for\_ages\_with\_exposure, *[2](#page-1-0)*, *[4](#page-3-0)*, [7](#page-6-0) check\_peer\_date, *[2](#page-1-0)*, *[4](#page-3-0)*, [7](#page-6-0) correct\_missing\_ever\_values, *[2](#page-1-0)*, *[4](#page-3-0)*, [8](#page-7-0) generate\_filename\_fx, [9](#page-8-0) mace.calc, *[2](#page-1-0)*, [9,](#page-8-0) *[11,](#page-10-0) [12](#page-11-0)*, *[15](#page-14-0)* mace.score, *[2](#page-1-0)*, *[11](#page-10-0)*, [11,](#page-10-0) *[15](#page-14-0)* mace\_sample, [13](#page-12-0) mace\_sample\_data, [13](#page-12-0) mace\_type\_fx, [13](#page-12-0) mace\_x\_sample, [14](#page-13-0) MACEscore *(*MACEscore-package*)*, [2](#page-1-0) MACEscore-package, [2](#page-1-0) maes.calc, *[2](#page-1-0)*, *[12](#page-11-0)*, [14](#page-13-0) maes\_sample, [15](#page-14-0) spank\_yr\_check, *[2](#page-1-0)*, *[4](#page-3-0)*, [16](#page-15-0)

summarize, *[2](#page-1-0)*, *[12](#page-11-0)*, [17](#page-16-0)